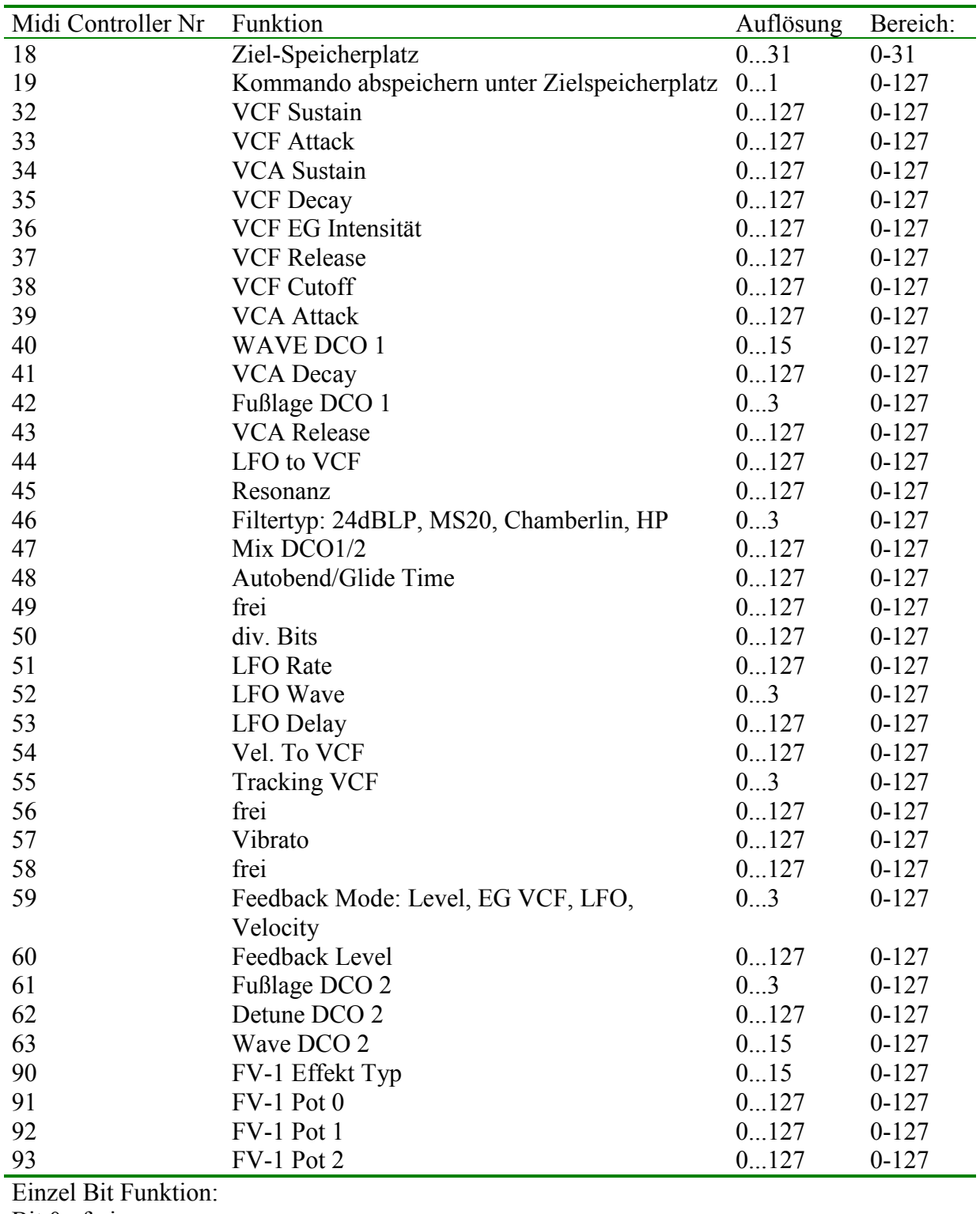

Vitellius 2 Synthesizer Midi Contorller Liste: Der Synthesizer empfängt nur Daten auf Midi Kanal 0

Bit 0 : frei

Bit 1 : frei

Bit 2 : frei

Bit 3 : frei

Bit 4 : Modwheel LFO to VCF einschalten

Bit 5 : Modwheel LFO to Pitch einschalten

Bit 6 : Invert VCF EG

Bit 7 : immer 0

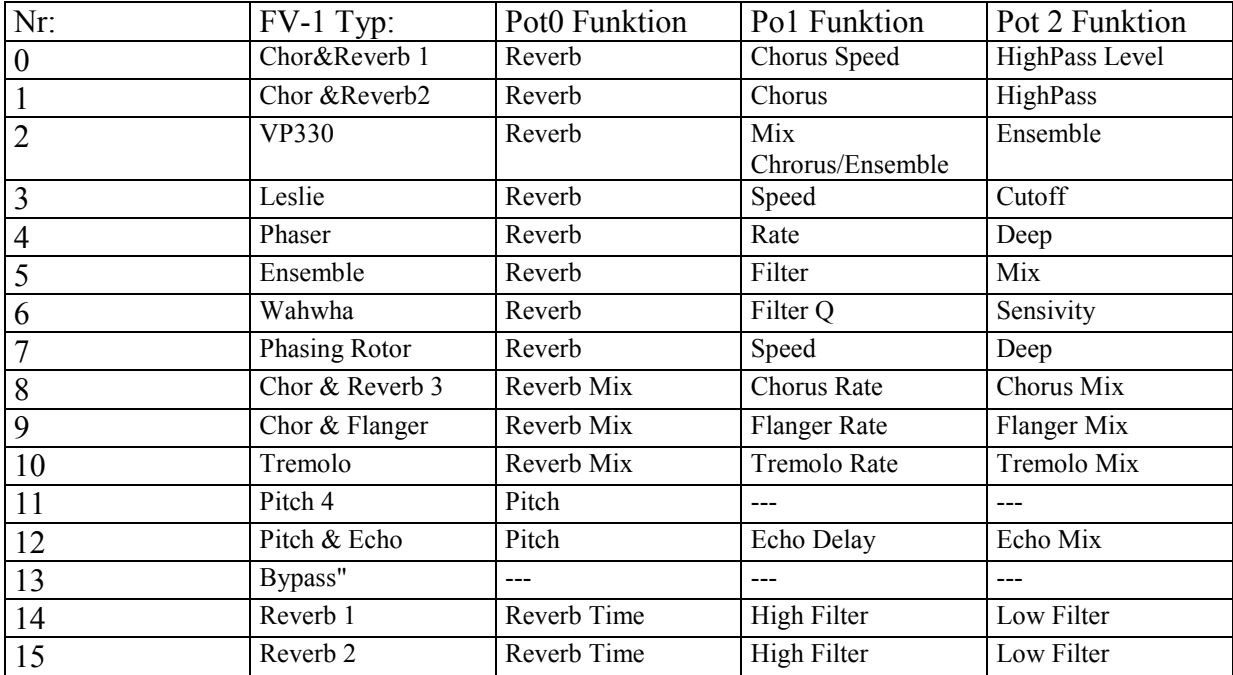

#### Editor:

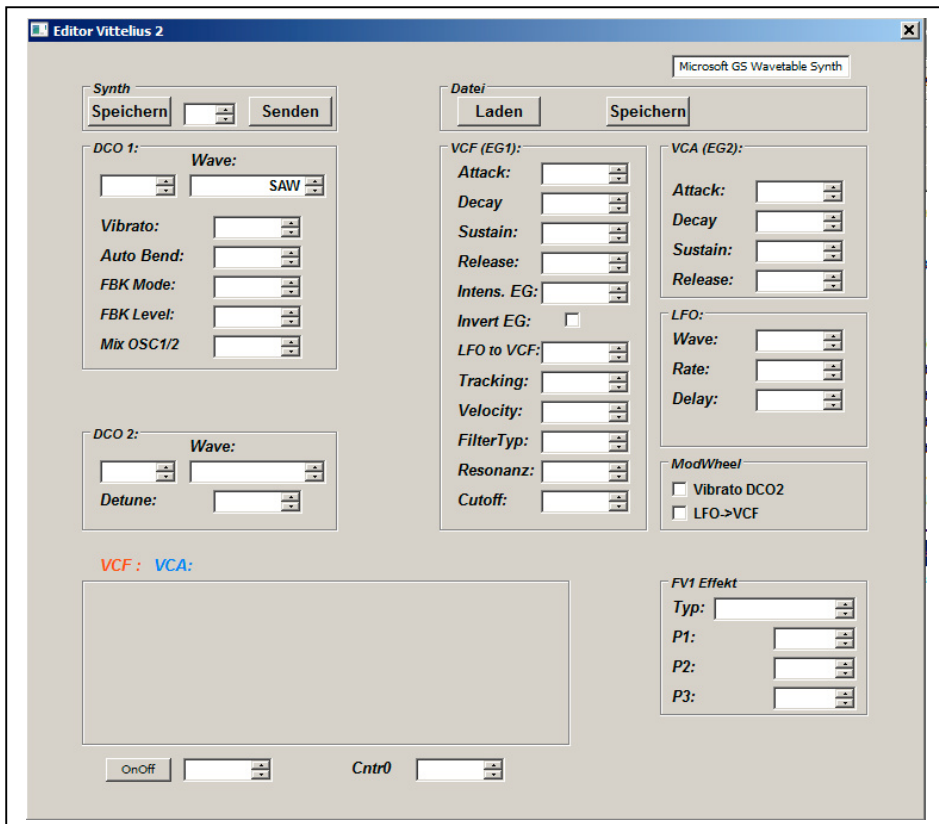

Es gibt einen Windows PC Editor für den Synthesizer. Er ist schnörkellos und rein funktional aufgebaut. Nach dem Start muß die Midi Schittstelle des PC ausgewählt werden. Der Editor nutzt auch die MIDI IN Schnittstelle des PC.

Der "Send" Schalter dient zum senden aller Parameter mit einem Knopfdruck (z.B. nach dem Laden eines Prgramms von Festplatte)

Der "Write" Schalter löst das Speichern des Patches im Assigner Chip aus.

"Save" und "Load" dienen zum speichern des Patches auf Festplatte.

Da alle Klangparamter über Midi Controller gesteuert werden kann auch jedes andere Programm / Gerät das Midi Controller sendet zum erstellen von Patches verwendet werden.

## *Assigner2:*

Die Vittelius 2 Voice ist für den Betrieb mit dem Assigner 2 Mainboard gebaut. Als Assigner CPU wird hier ein PIC16F1508 / 1509 benötigt. Die Funktionen gegenüber den Vorgänger haben sich nicht geändert, nur einige Parametertexte wurden angepasst. Für einen Test der Voice kann auch eine Assinger 2 CPU von einem anderem "Projekt" verwendet werden.

## *LCD Modul zur Parametereingabe:*

Die Funktionen des LCD Moduls sind sehr einfach. Taste 1: kann zwischen Play/Edit/Save/Arppegiator Modus umgeschaltet werden. Drehgeber 1: Play Modus zur Programm Auswahl. Im Edit Modus zur Parameter Auswahl. Im Save Modus Zielspeicherplatz. Drehgeber 2: Edit Modus wird der Parameterwert geändert. Im Save Modus speichern Taste 2 : frei keine Funktion

Die Parameter werden der Einfachheit halber alle mit 0...127 aufgelöst. Hat ein Parameter einen geringeren Wertebereich so erfolgt eine Änderung im Synthi erst nach x Schritten.

Der Synthi kann auch ohne LCD Modul betrieben werden.

### *Hinweise zum Nachbau, Aufbau bzw. Abgleich:*

Bauteilauswahl:

Die verwendete CPU auf der Voice ist ein AVR128DB28. Dieser Prozessor verwendet die neue UPDI Schnittstelle. Es wir als ein UPDI Programmer benötigt. Es gibt hierfür Selbstbaulösungen (Ardurino) oder das teuere ATMEL-ICE Kit. Alternativ kann auch der günstige DIAMEX EXA-Prog verwendet werden. Die UPDI Schnittstelle benutzt nur noch drei Drähte, +5V/0V/Data. Ein Programmierkabel muß selbst hergestellt werden. Im Download gibt einen Screenshot mit den Einstellungen für den DIAMEX Programmer.

Die aktuelle Firmware belegt nur einen Bruchteil des verfügbaren 128KB Flash. Deshalb müßte diese auch auf den kleineren CPU's der Baureihe laufen.

Die gesammte Schaltung ist sehr einfach und benötigt nur eine handvoll Bauteile. Die –5V die das Mainboard bereit stellt wird auf der Voice nicht benötigt.

Platinenlayouts können mit dem kostenlosen Sprint-Viewer der Fa. Abacom geöffnet und ausgedruckt werden.

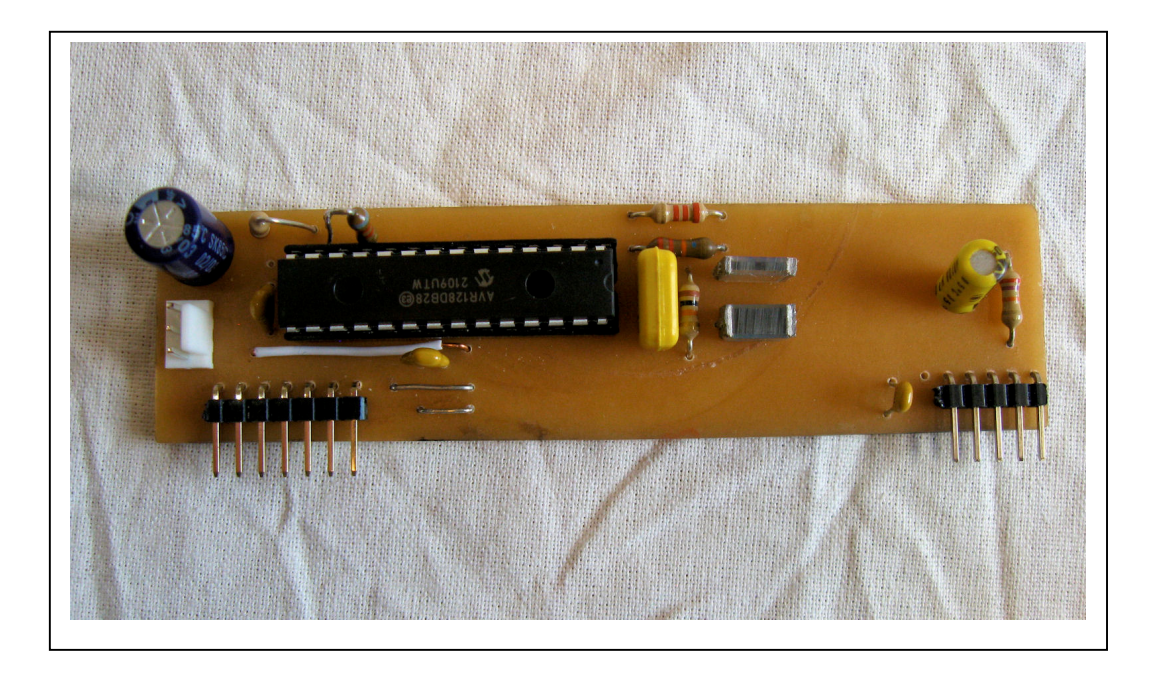

Abgleich der Voice: Ist nicht notwendig, ein Vorteil der digitalen Lösung.

Assigner 2:

Der negative Spannungsregler ist unbedingt isoliert auf den Kühlkörper zu montieren. Für den positiven Spannungsregler ist ein LOW Drop Typ kein Luxus. Beim Vollausbau zieht der Synthi weinger als 200mA auf 5V Seite. Ein Trafo mit 2\*7,5V und 5 bis 6VA sollte ausreichen.

Programmierung PIC:

Man kann die Assigner CPU (PIC16F1509 / 1508) auf dem Mainboard flashen (ohne gesteckte Stimme 5 und 6). Den AVR der Voice kann man auf der Voice Platine flashen.

Ein PIC Microcontroller kann auf dem Mainboard nur programmiert werden wenn die Voice Platinen 5 und 6 **nicht** gesteckt sind.

Monophone Version:

Gibt es derzeit nicht. Allerdings kann der Synthi in einer "Minimal Version" mit nur einer Voice betrieben werden. Dazu einfach die erste Voice stecken und bei den anderen Voicesteckplätzen die Buchsen 4 und 6 brücken (siehe Bild).

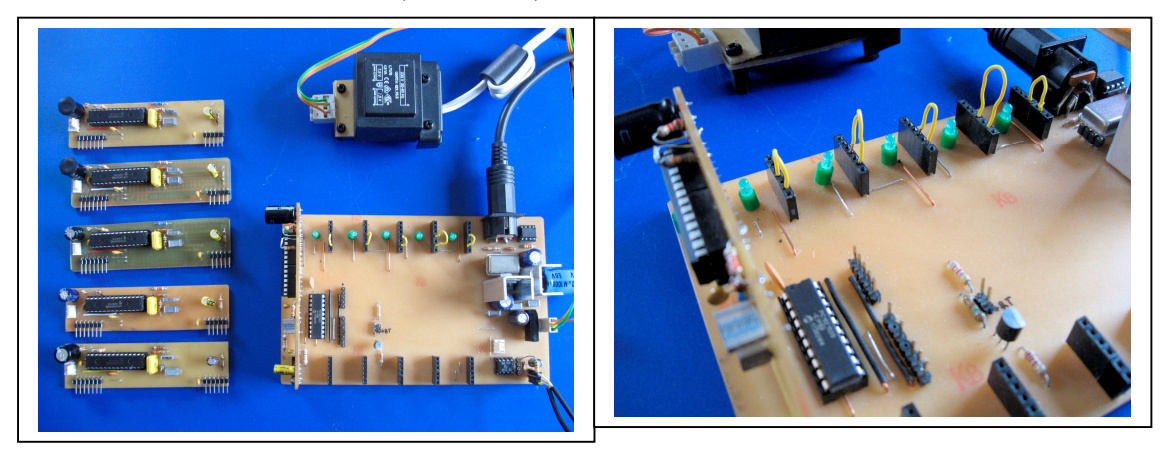

Die Stimmen werden immer von links (Stimme 1) beginnend nach rechts (bis Stimme 6) angesteuert. (Stimme 6 ist die Stimme direkt neben dem MIDI Buchse). D.h. mit nur einer Voice Platine beginnt man links bei Stimme 1 und füllt ohne Lücken nach rechts auf.

Das LCD Display am I2C Port muß nicht angschloßen sein. Ein Betrieb ist auch ohne Display möglich.

Die LEDs (12V, mit integrietem Vorwiderstand) der Voice auf dem Mainboard zeigt "Bereitschaft" an und geht aus wenn die Stimme aktiv ist.

# FV-1 Effekt Board:

Das FV-1 Effekt Board arbeit völlig unabhängig vom Rest des Synthesizer. Es wird vom Mainboard nur mit 5V und TTL Midi Signal versorgt. Eine nähere Beschreibung erfolgt an anderer Stelle. Der Microcontroller wird mit "MidiFV1 1613 V2164.HEX" programmiert. Beim Einsatz am Assigner 2 bekommt das Effekt Board seine Parameter genauso wie die Voice von der Assigner CPU.

Das EEProm wird mit "MidiFV1.HEX" programmiert. Dazu ist ein externer E-Promer notwendig. Wenn man auf das EEProm für einen ersten Test verzichtet sind die ersten 8 Effekttypen nicht verfügbar.

Das FV-1 Effekt Board ist universell ausgelegt, so das es auch Standalone betrieben werden. Beim Einsatz am Synthi braucht man deshalb die Midi Buchse und den Optokoppler nicht.

## LCD Anzeige Modul :

Das LCD Modul wird für den ersten Test nicht gebraucht. Der Synthi läuft auch ohne LCD Modul. Das 2\*16 Display wird über Kabel mit der Platine des verbunden. Dies macht den Einbau variabel und unabhängig von der Pin Belegung des verwendeten Display Moduls. Die beiden Drehgeber und Taster werden auf der Lötseite der Platine bestückt und verlötet.

Mainboard, Effektboard und LCD sind baugleich zu den Vorgänger Synthis und können ohne Änderungen verwendet werden.

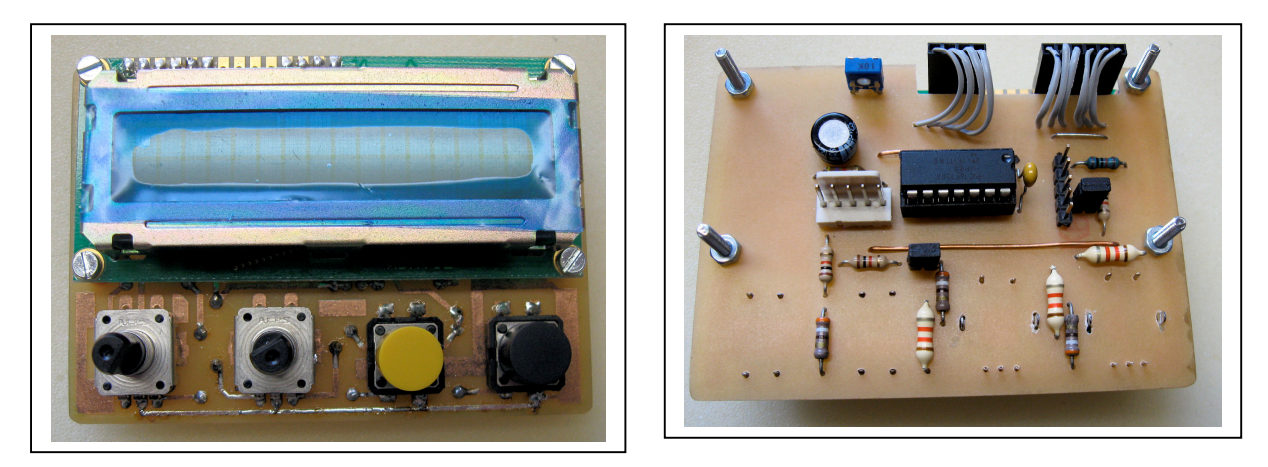

**Zm flashen des PIC auf der LCD Platine müße die beiden Jumper gezogen werden.**